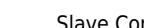

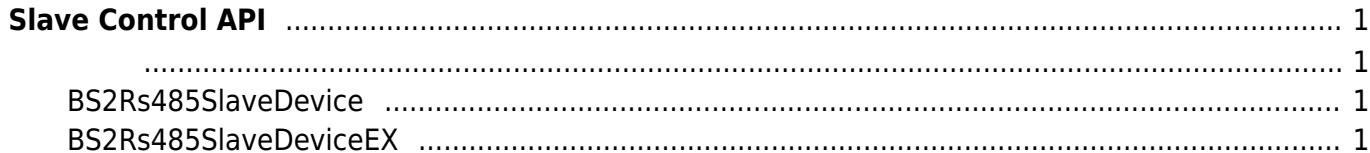

# <span id="page-1-0"></span>**Slave Control API**

### RS485 네트워크를 이용하여 마스터 장치와 슬레이브 장치를 연결하는 기능을 제공합니다.

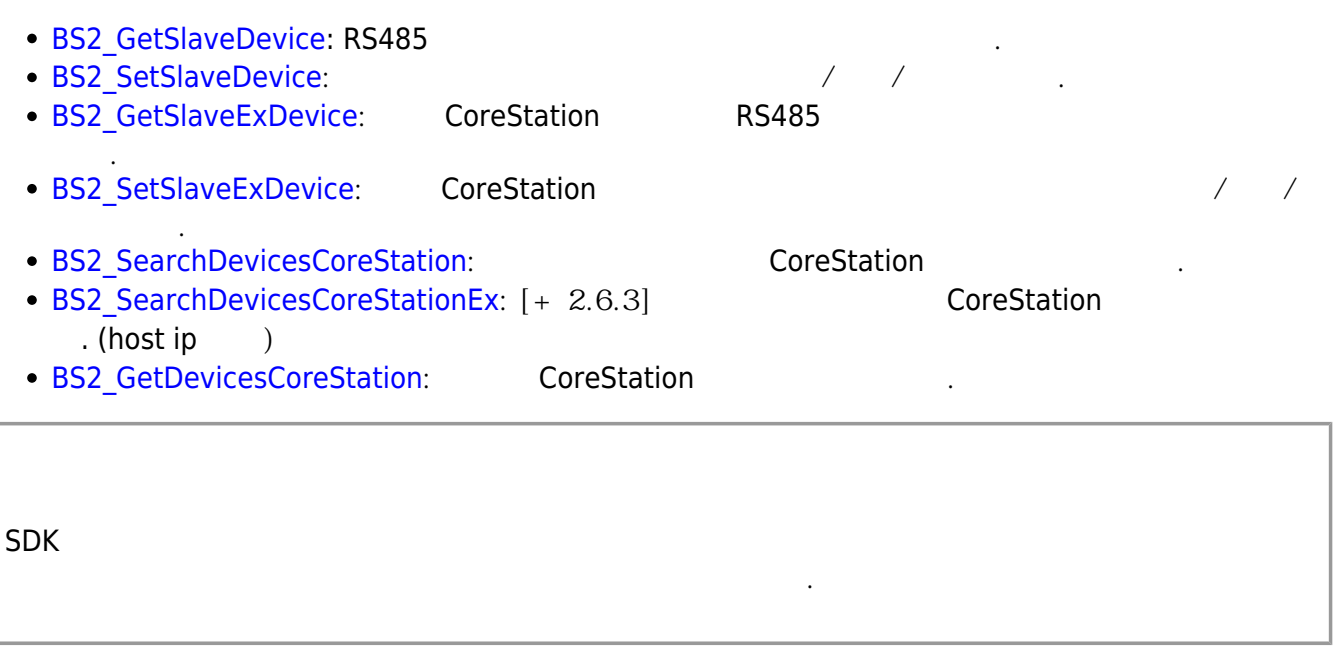

## <span id="page-1-2"></span><span id="page-1-1"></span>**BS2Rs485SlaveDevice**

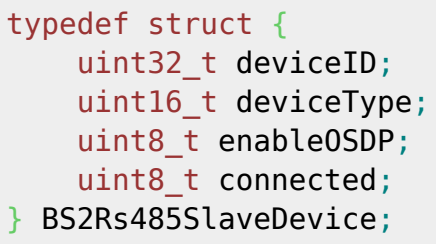

1. deviceID

2. deviceType

장치 식별자입니다.

3. enableOSDP

장치 유형입니다.

 $\rho_{\rm eff}$  장치를 사용하는지를 사용하는지를 제공하는지를 사용하는지를 사용하는지를 사용하는지를 사용하는지를 사용하는지를 사용하는지를 사용하는지를 사용하는지를 사용하는지를 시작

4. connected

 $\rho_{\text{max}}$  아래는 flag with the flag with  $\rho_{\text{max}}$ 

## <span id="page-1-3"></span>**BS2Rs485SlaveDeviceEX**

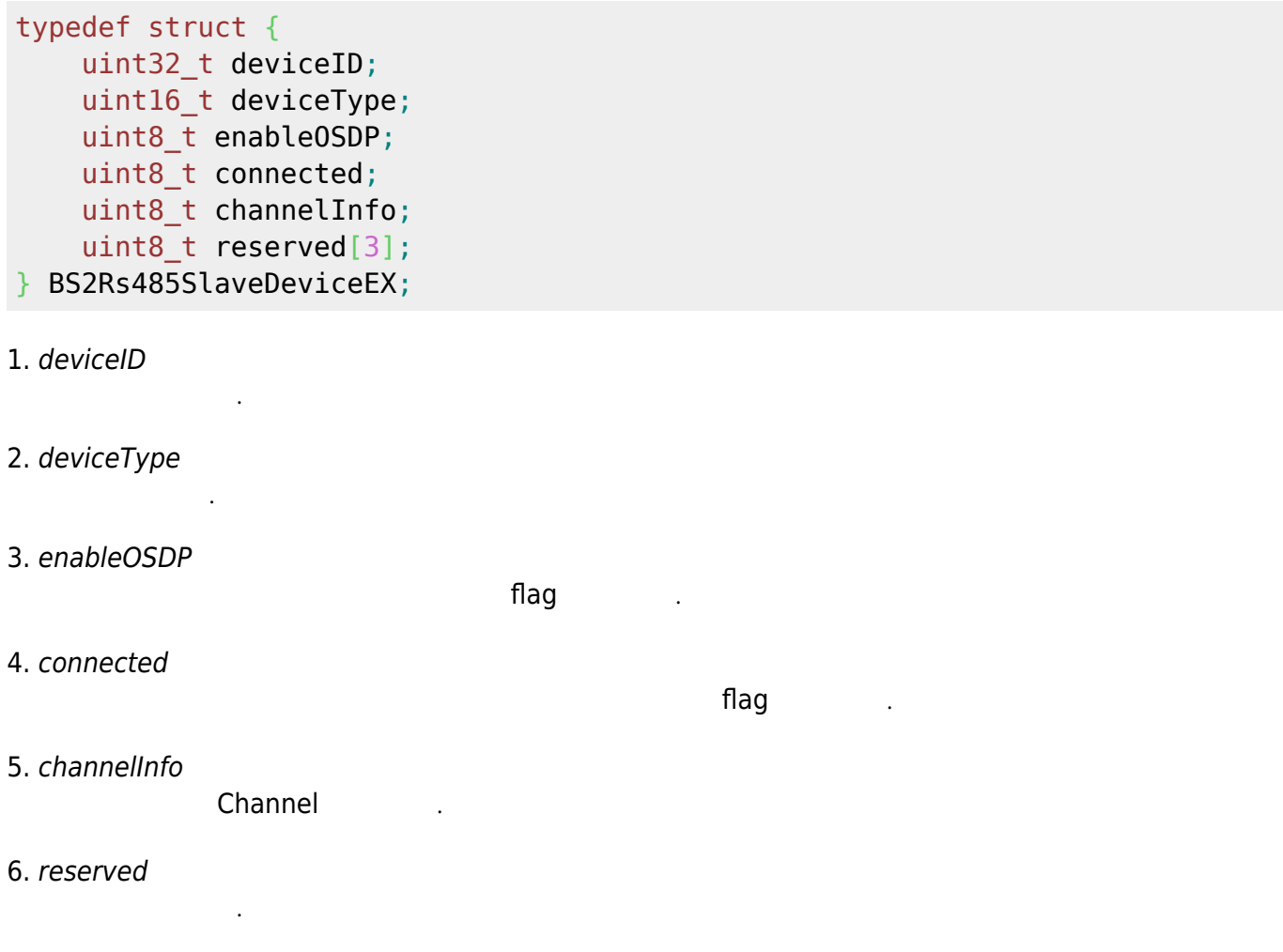

#### From: <http://kb.supremainc.com/bs2sdk/>- **BioStar 2 Device SDK**

#### Permanent link:

**[http://kb.supremainc.com/bs2sdk/doku.php?id=ko:slave\\_control\\_api&rev=1557745704](http://kb.supremainc.com/bs2sdk/doku.php?id=ko:slave_control_api&rev=1557745704)**

Last update: **2019/05/13 20:08**